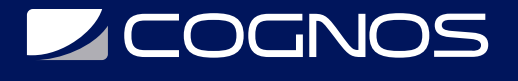

# Python Básico

Código: PYT-101 **Propuesta de Valor:** SOFTWARE LIBRE **Duración:** 32 Horas

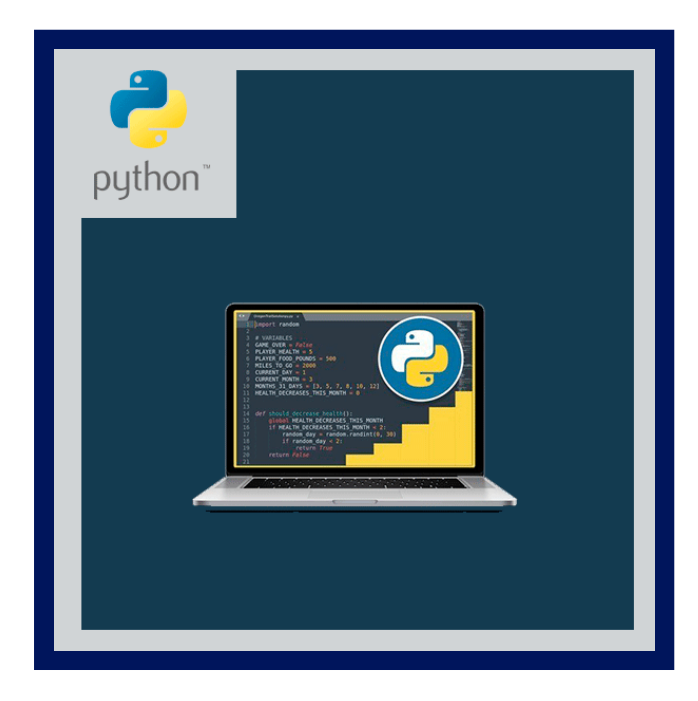

Python es un lenguaje dinámico, simple, moderno y flexible, fácil de aprender y usar, que posibilita el desarrollo rápido de todo tipo de aplicaciones multiplataforma, tanto web como de escritorio, ya sea en sistemas de gestión comercial como juegos/multimedia o aplicaciones científicas.

Existen implementaciones para Java, .NET e interfases para otros lenguajes (C, VB, VFP, PHP, Delphi), facilitando el desarrollo de aplicaciones dinámicas o la extensión de programas existentes en estos ambientes, con un extenso y creciente numero de bibliotecas y proyectos para las mas diversas funciones.

Este curso está diseñado para introducir al participante con los conocimientos básicos de la programación con Python. Curso práctico-teórico.

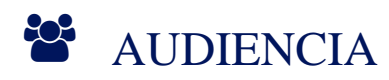

Este curso está dirigido a:

Programadores, diseñadores y desarrolladores de Sistemas interesados en Programación con Python.

### **PRE REQUISITOS**

- Conocimientos mínimos de programación.
- No es necesario conocer el lenguaje Python.

### <sup>©</sup> OBJETIVOS

El asistente obtendrá los conocimientos principales para el manejo del lenguaje y extensiones más utilizadas. Podrá terminar el curso creando aplicaciones, tanto para escritorio como para web, en Windows y/o Linux.

## CERTIFICACIÓN DISPONIBLE

Certificación emitido por COGNOS.

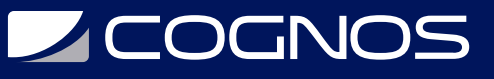

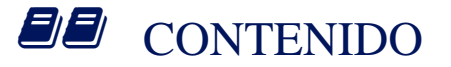

#### 1. INTRODUCCIÓN AL CURSO

- 1.1. INTRODUCCIÓN A PYTHON
- 1.2. PECULIARIDADES Y CARACTERÍSTICAS
- 1.3. REQUISITOS PARA EMPEZAR A PROGRAMAR CON PYTHON
- 1.4. INTRODUCCIÓN A LA PROGRAMACIÓN

#### 2. PROGRAMACIÓN BÁSICA CON PYTHON

- 2.1. EL INTERPRETE PYTHON, MODO INTERACTIVO
- 2.2. SECUENCIAS SIMPLES
- 2.3. TIPOS DE DATOS Y SUS OPERADORES
- 2.4. LISTAS, DICCIONARIOS, ETC.
- 2.5. BUCLES Y CONDICIONALES

#### 3. PROFUNDIZANDO CON PYTHON

3.1. IDES PARA PYTHON 3.2. TRABAJO CON ARCHIVOS, ENTRADA Y SALIDA 3.3. MÓDULOS DE PYTHON, CARGA Y USO 3.4. LAS FUNCIONES Y SU USO 3.5. LAS CLASES Y SU USO 3.6. PROGRAMACIÓN MODULAR, COMO PROGRAMAR PROPIOS MÓDULOS

#### 4. MÓDULOS UTILES DE PYTHON

4.1. LOS MÓDULOS SYS Y OS 4.2. EL MÓDULO STRING 4.3. EL MÓDULO PICKLE 4.4. EL MÓDULO CONFIGPARSER 4.5. EJEMPLO DE TRABAJO CON SOCKETS 4.6. EL MÓDULO FTP 4.7. OTROS

#### 5. INTRODUCCIÓN A DIVERSAS APLICACIONES DE PYTHON

5.1. INTRODUCCIÓN A LA PROGRAMACIÓN WEB. CGIS CON PYTHON 5.2. INTRODUCCIÓN A LA PROGRAMACIÓN GRÁFICA. VENTANAS CON PYGTK 5.3. OTROS USOS

## $\star$  BENEFICIOS

Al finalizar el curso, tendrás conocimientos para usar y realizar aplicaciones con el lenguaje Python.